### **K. J. SOMAIYA INSTITUTE OF MANAGEMENT STUDIES AND RESEARCH**

#### **PGDM( IB/RM) Tri-I (Batch 2017-2019 )**

#### **IT for Management End-Term Examination**

**Maximum Marks: 50**

**Duration: 3** hrs **Date:23<sup>rd</sup> September,2017** 

#### **Notes:**

- 1. CREATE a Folder named xx-RM/IB END-TERM on the Desktop of your computer. ( xx would be your 2 digit roll No.)
- 2. Each EXCEL question should be answered in a *new-work-sheet* of the same *WORKBOOK* which should be Saved with File Name in the following format only ---- xxRM/IB-EXCEL -ET in the above folder.
- 3. The Access files should be saved as xxRM /IB-ACCESS-ET in the above folder.

# **Solve any 3 (Three) from Q. 1 to Q. 4**

## **Question 1 (10 Marks)**

**Create** an excel spread sheet with the following details

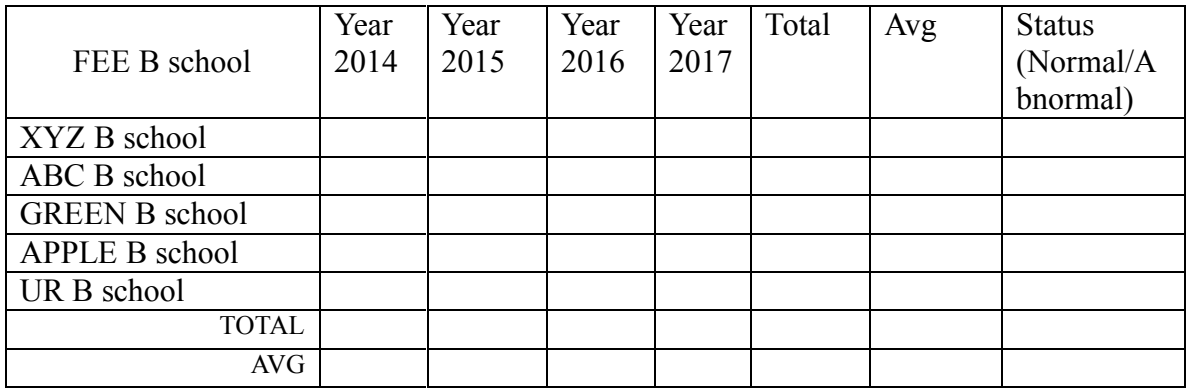

- 1) Enter Data for 4 years.
- 2) Find out the total and average for each B school and each year.
- 3) Display the status as abnormal if total is greater than 500000, otherwise normal for each B school.
- 4) Plot graph for total for each team fees B school
- 5) Highlight fees with green color where the count for year 2016 is less than 500000 and Highlight with orange color where the count is between 200000 and 300000 and others with Red Color.

## **Question 2 (10 Marks – 5 marks each )**

[A] show how interest rates will affect a monthly mortgage payment use **(BVW-Mortgage alculator)** . Calculate the monthly payments and the total amount to be repaid in 3 years. And Create a Data table to display the values for monthly payments with different interest rates.

[B] You have a budget of Rs. 50000 per month on a certain project. And your budget is being governed by a specific formula, say Budget=5x + y. Say x is the education budget and y is the expenses for marriage. Thus you might want to compute the expenses for marriage, given the total education expenses to be Rs.2000

Now suppose you do not know the eudcation and marriage expenses, but you are given the following constraints: education expenses should not exceed Rs.30000, yet not be less than Rs.5000, while marriage expenses should not exceed Rs.20000 yet not be less than Rs.10000. Given these criteria, you are asked to solve for the optimal education and marriage expenses, given that the overall budget does not exceed \$50000. **[Use GS and Solver.xlsx]**

# **Question 3 (10 Marks– 5 marks each)**

[A] simplified production model is given in the worksheet. It contains two input cells: the hourly labor cost (cell B2) and the per unit Material cost (cell B3). The company produces three products, and each product requires a different number of hours and a different amount of materials to produce. Formulas calculate the total profit per product (row 13) and the total combined profit (cell B15). The company management— trying to predict the total profit, but in uncertain situation when the hourly labor cost and material costs will be different. The company has identified three scenarios listed in following Table. Company Production can face the following three Scenarios

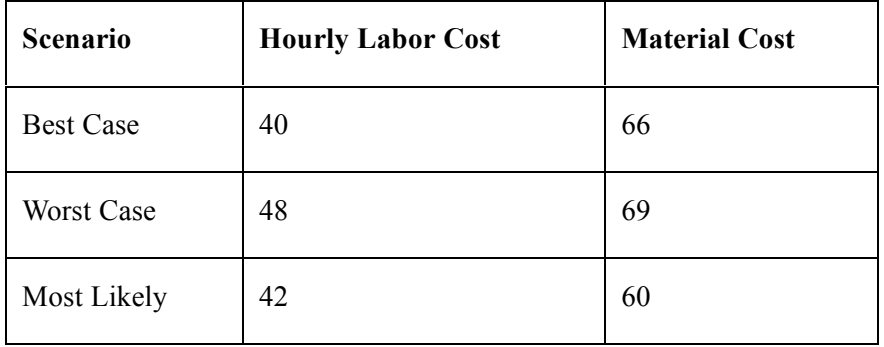

Page **2** of **4** As expected, in the **Best Case** scenario the company will have the lowest hourly cost and lowest materials cost. The **Worst Case** scenario will have the highest values for both the Hourly Labor Cost and the Material Cost. The third scenario is the **Most Likely** case. It will have the intermediate values for both of Labor Cost and Material Cost. The company managers must be prepared for

the worst case, however, and they will optimize their performance controlling the scenario under the Best Case scenario**.[use: scenario model.xlsx]**

**[B]** Company SUAVE ENGINEERING Limited has started with a project ICON. Project Manager Mr. VEERENDRA asked you to design a Gantt chart for monitoring the ongoing activities. Use data file:ganttchart.xlsx

# **Question 4 (10 Marks)**

Use data file: **pivot table**

- 1. Show the total revenue group segment wise
- 2. Show average revenue for each group segment wise
- 3. Show average Expenses for the each group segment for each subdivision
- 4. Show total expenses for "Bigger", "not as big" and "not real big" subdivision
- 5. Show total expenses paid by each quarter [group by]
- 6. Show count of group segment who served in the month of Jan

## **Question 5 (20 Marks)**

- 1. Create database with name **Somaiya bank**
- 2. Create Following tables

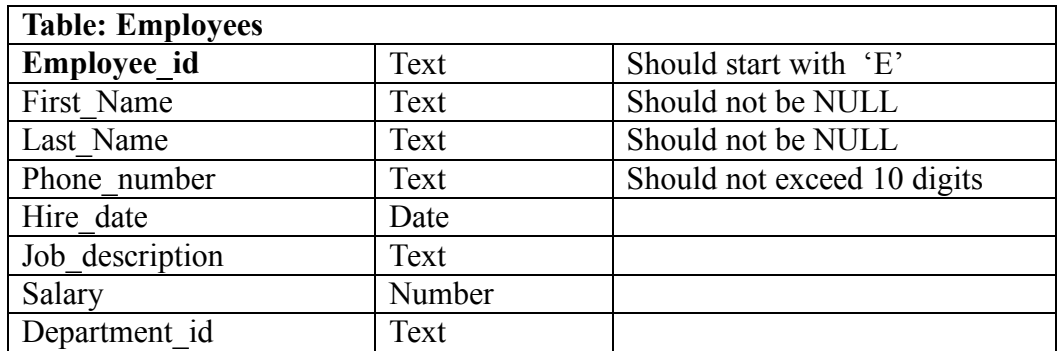

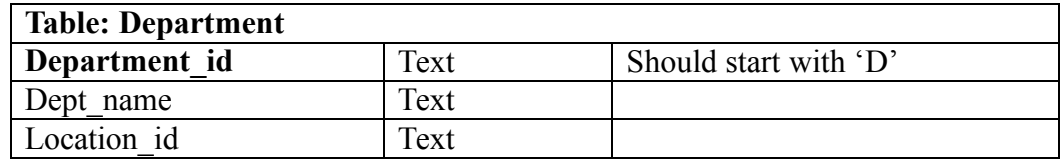

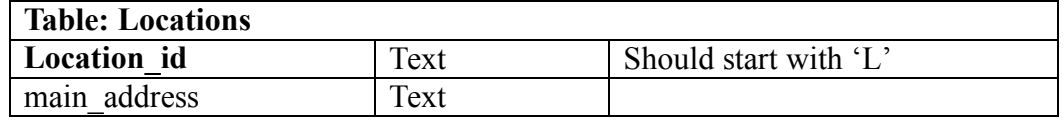

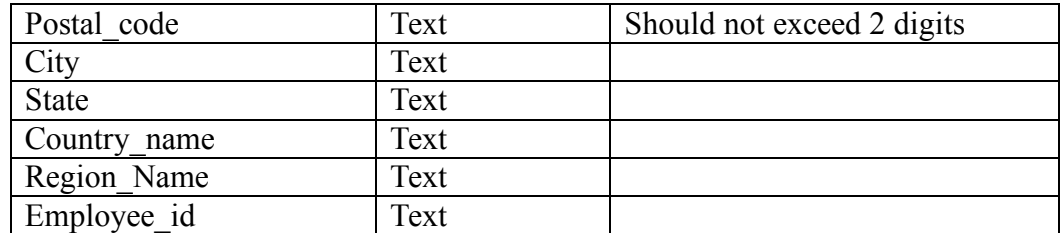

- 3. Create Relationships
- 4. Enter data in each table[ at least 5]
- 5. Create following queries
	- 1. Display list of all employees
	- 2. Display list of all employees whose name start from "K"
	- 3. Display all employees that were joined before 01/01/2015
	- 4. Display names and phone numbers of employees who are from "Dubai"
	- 5. Display the details of employee in south region
	- 6. Display the details of the Employee with Employee\_id 'E1004'.
	- 7. Create report showing list of all employees first name, hire date and salary

--------------------------------End of Paper------------------------------